# OpenRefine Crack Full Version Free For Windows [March-2022]

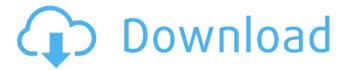

### OpenRefine 3.4.1 Crack +

manage messy data sets. It provides an intuitive interface that allowS you to edit your data, create new columns and change content without having to download any other program. Cracked OpenRefine With Keygen solves a wide variety of tasks, such as cleaning up data when you import it from spreadsheets, databases or other data sources. It also includes an API that allows you to provide access to your data in new ways. You can download OpenRefine and set up your own instance of the program on your own web server. OpenRefine Features: =========== - Online Data in your browser - Safe editing and safe upload of your data - Un/Formatting of text in the data - Create new columns and change the content of existing columns - Record relationships and integrate the data in many different databases - Merge and duplicate the data in your data - Identify the nature of the data - Create and apply metadata - Import XML files and RDF files - Translate and change the data to many languages - Trim and normalize the data - Connect data to XML - Extract data from the web - Fix errors in the data - Extract data from web pages - Extracts data from CSV files and XML files - Change the size and structure of an Excel file - Apply image corrections to a picture of a map - Get data from Apache logs - Get data from Spam database - Get data from Flickr - Get data from GitHub - Display data in the format of your choice - Get data from JIRA - Make a net map from geometry data - Parses HTML and text to give you new data - Change the structure of an archive - Extract data from street addresses to latitude and longitude - Generate names for columns in your data - Categorize your data - Match data with people - Change the order of data in your data - Edit data when you import it from databases - Provide various data analysis services - Validate data - Unhide data - Condense data - Detect OCR errors -Check a date for format restrictions - Check a name for format restrictions - Check a license plate for format restrictions - Create a play list for the data - Get an RSS feed for the data - Get an XML feed for the data - Extract code in SQL - Decompose an Excel

#### OpenRefine 3.4.1 With License Code Download 2022

OpenRefine is a comprehensive tool designed to help you manage messy data sets smoother and clean inconsistencies that commonly lead to errors. The primary idea behind the utility is to provide you with a means to import data sets and then extend their functionality by adding support for other types of databases. Alternatively, you can include new web services into your data sets, an option that can come in handy for the times when you want to connect your database to a new infrastructure. Speaking of infrastructures, the tool comes with a reconciliation function that allowS you to link text names in your data to create identifiers. It goes without saying that connecting data with other databases you get more value out of your data. The trump card of the application stems from the method used to tackle complicated tasks. To put it simply, if you need to complete tasks that entail web scraping, analyze Apache logs, translate street addresses to coordinates with latitude and longitude or just want to remove duplicate row values, you can follow the recipes that have been discovered by other users. All in all, if you habitually manage large databases and would like to clean up cluttered and chaotic data with less time and energy, then OpenRefine permits you to do so directly from your browser. What's new This release is a combination of a lot of fixes and some major new features. It seems like most people are enjoying the tool and it is deserved. The main feature introduced this month is the possibility to connect a previously imported data set to a new database. The tool now integrates and extends with Google Sheets and has real-time synchronization capabilities. The tool also gained a lot of support for Facebook in the form of people's wall posts. If the data being analyzed is from Facebook, the application can now analyze comments posted to pages and groups and even pull the metadata of pages and groups as well as users' profiles. Another major new feature is the ability to clean up, transform, and perform data checks on the imported data from just about any type of file, not just FDT, CSV, and TSV. The last but not the least is an

updated interface design that should make use of all the features of the beta testers that use the application. What's new This release is a combination of a lot of fixes and some major new features. It seems like most people are enjoying the tool and it is deserved. The main feature introduced this month is b7e8fdf5c8

### OpenRefine 3.4.1 Free Registration Code Free [2022]

The application consists of five main sections including a data import section, database core section, web service section, connection section and configuration section. The import section is subdivided into the data source and file import options. The Database Core section is subdivided into databases, data manipulation, data extraction and other core features. The Web Service section is subdivided into web services and the connection options. The Connection section consists of the database connection properties. The configuration section is subdivided into several categories including the custom settings. The custom settings category permits you to specify certain aspects of the program such as the data sources and collections that you would like to include into your model. All the settings in the section are user-friendly and are organized into folders that are color coded to ease navigation of the different sections. The Homepage for OpenRefine contains four main sections which are the latest releases, the support section, the help section and the demo section. All the sections have easy-to-understand sub-sections. OpenRefine User Guide: OpenRefine on GitHub: OpenRefine is a comprehensive tool designed to help you manage messy data sets smoother and clean inconsistencies that commonly lead to errors. The primary idea behind the utility is to provide you with a means to import data sets and then extend their functionality by adding support for other types of databases. Alternatively, you can include new web services into your data sets, an option that can come in handy for the times when you want to connect your database to a new infrastructure. Speaking of infrastructures, the tool comes with a reconciliation function that allowS you to link text names in your data to create identifiers. It goes without saying that connecting data with other databases you get more value out of your data. The trump card of the application stems from the method used to tackle complicated tasks. To put it simply, if you need to complete tasks that entail web scraping, analyze Apache logs, translate street addresses to coordinates with latitude and longitude or just want to remove duplicate row values, you can follow the recipes that have been discovered by other users. All in all, if you habitually manage large databases and would like to clean up cluttered and chaotic data with less time and energy, then OpenRefine permits you to do so directly from your browser. OpenRefine Description: The application consists of five main sections

#### What's New in the OpenRefine?

# Install OpenRefine If you haven't already done it, Install Python and run it. I'm not quite sure about this, so here's a link that explains how to install Python. If you already have Python installed, just go to the "Download Python" link above. # Get the OpenRefine Source I copied and pasted the link above into my web browser, went to and then downloaded the software package. It's named openrefine-data-studio 0.4.10-1-gd64.tar.gz so I downloaded it to my Desktop. This will make it much easier to refer to the source. # Extract the OpenRefine Source Once you've downloaded the archive, extract the contents of the download to a directory on your desktop. I had to do this in an administrative program on Windows, so on Mac, it's done automatically. # Make a Python Project Directory Go to your Desktop and navigate to the directory with the content you just extracted. There should be a folder named openrefine-data-studio. This directory should be in your user home directory so that your Python script can access it. # Open the OpenRefine Source Click in that folder and then open your web browser and navigate to You'll have an OpenRefine interface on your web browser. # Ensure the Python Project Directory is in your PATH environment variable Using Windows, you can do this by going into the Advanced Options of the Windows Start menu and opening the Environment Variables item there. There, find the Path environmental variable and add a new entry to it. It should look something like: C:\Program Files\Python27\Scripts;C:\Program Files\Python27\;C:\Program Files\Python27\lib;C:\Python27\Scripts;C:\Python27;C:\Program Files\Python27\lib;C:\Program Files\Python27;C:\Program Files\Python27\DLLs;C:\Program Files\Python27\Lib\lib-tk;C:\Program Files\Python27\Lib\lib2to3\Scripts # Open the Source Code First, I want to go over a few "HIDDEN" keyboard shortcuts. First, when you launch the application for the

first time, it may not automatically open any

## **System Requirements For OpenRefine:**

Internet Explorer 11 or later Windows 8.1 or later Windows Phone 8.1 or later At least 512 MB RAM (1 GB is required) 2 GB space available Macintosh OS X 10.7 or later Mac OS X 10.9 or later Mac OS X 10.10 or later Processor running at 2.4 GHz or faster Note: Internet Explorer 11 or later and Windows 8.1 or later are required.

#### Related links:

https://practicalislam.online/wp-content/uploads/2022/07/berlan.pdf

http://www.expo15online.com/advert/public-dns-server-tool-crack-for-pc-latest/

https://traveldeals247.com/wp-

content/uploads/2022/07/Biblioteca\_Crack\_\_Keygen\_Full\_Version\_Download\_Latest.pdf

https://gardenlocked.com/upload/files/2022/07/hADZOJipub7eejbQXIJI\_04\_35a225698ebf9e4bb6d29abead087153 file.pdf

https://www.careerfirst.lk/sites/default/files/webform/cv/CountDown-Timer.pdf

http://www.coneccta.com/2022/07/04/jproxy-crack-with-license-key-x64/

https://waoop.com/upload/files/2022/07/ZqNBDU4curyyoZurjj6e\_04\_fbe4c434ccbb9ca977a5ee0c012 fbc85\_file.pdf

http://www.caribbeanequipmenttraders.com/wp-content/uploads/2022/07/Centralized\_User\_Manage ment For The IBM Virtualization Engine Crack X64 Updated-1.pdf

https://www.cameraitacina.com/en/system/files/webform/feedback/eliseek131.pdf

 $\underline{https://kurditi.com/upload/files/2022/07/yYedTKxEUrlMa5KMQtgm\_04\_d25f3ab97cbb75cb5b02ce0eaa9cf62a\ file.pdf$ 

http://www.jbdsnet.com/?p=16864

http://blnovels.net/?p=18672

https://sauvage-atelier.com/advert/kartridge-crack-activation-latest-2022/

http://fiskenaesbaadlaug.dk/?p=2105

https://totallights.com/wp-content/uploads/2022/07/Unit\_Converter\_Portable.pdf

https://ig-link.com/insomnia-4-1-1-free-download-latest-2022/

http://ianteba.volasite.com/resources/Portable-Jarte--Crack-Download-MacWin-April2022.pdf

 $\underline{https://hissme.com/upload/files/2022/07/3CqptLsskgwXHDfQ1dB2\_04\_35a225698ebf9e4bb6d29abead087153\_file.pdf}$ 

https://www.vclouds.com.au/email-spider-crack-mac-win-2/

http://sawkillarmoryllc.com/?p=15189